#### **COMP 110-003 Introduction to Programming** *In-Class Exercise: Selection Sort*

March 28, 2013

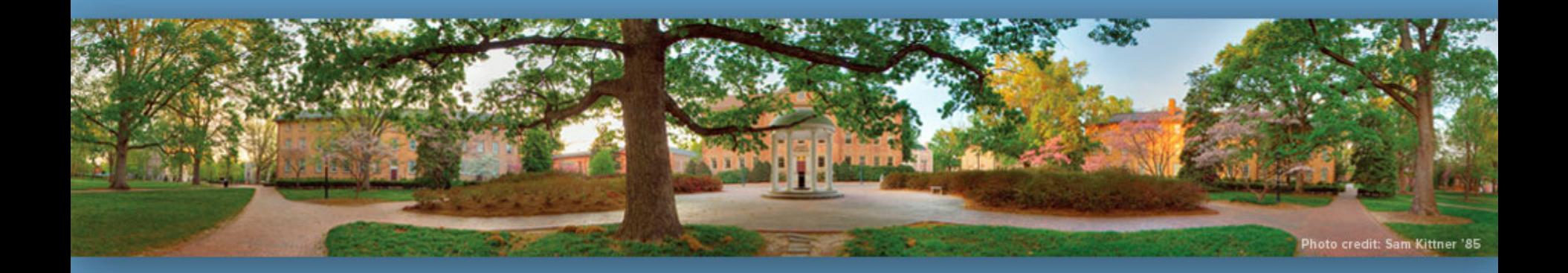

Haohan Li TR 11:00 – 12:15, SN 011 Spring 2013

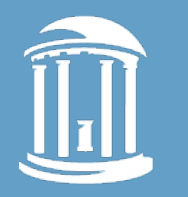

## **Review: Arrays**

- **int[] scores = new int[5];**
- This is like declaring 5 strangely named variables of type int:
	- scores[0]
	- scores[1]
	- scores[2]
	- scores[3]
	- $-$  scores[4]
- Especially, you can use **score[i]** to locate a single one

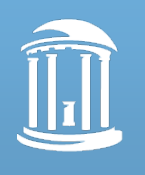

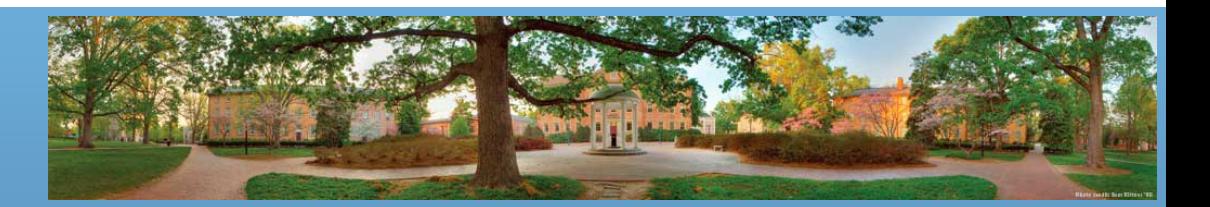

## **Review: Index**

- Variables such as scores<sup>[0]</sup> and scores<sup>[1]</sup> that have an integer expression in square brackets are known as:
	- *indexed variables*, *subscripted variables*, *array elements*, or simply *elements*
- An *index* or *subscript* is an integer expression inside the square brackets that indicates an array element
	- ArrayName[index]

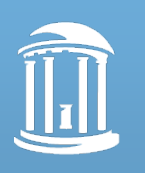

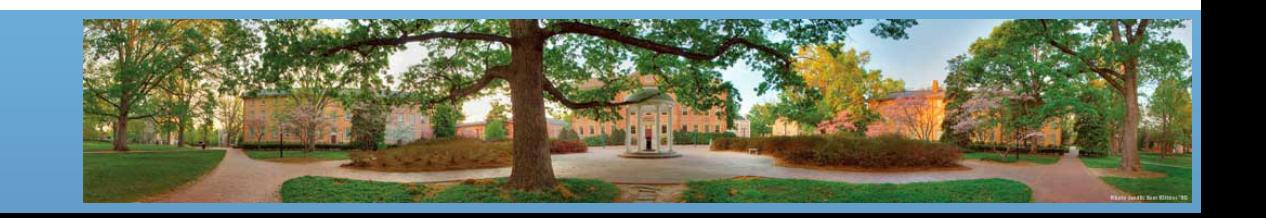

## **Review: Array and Index**

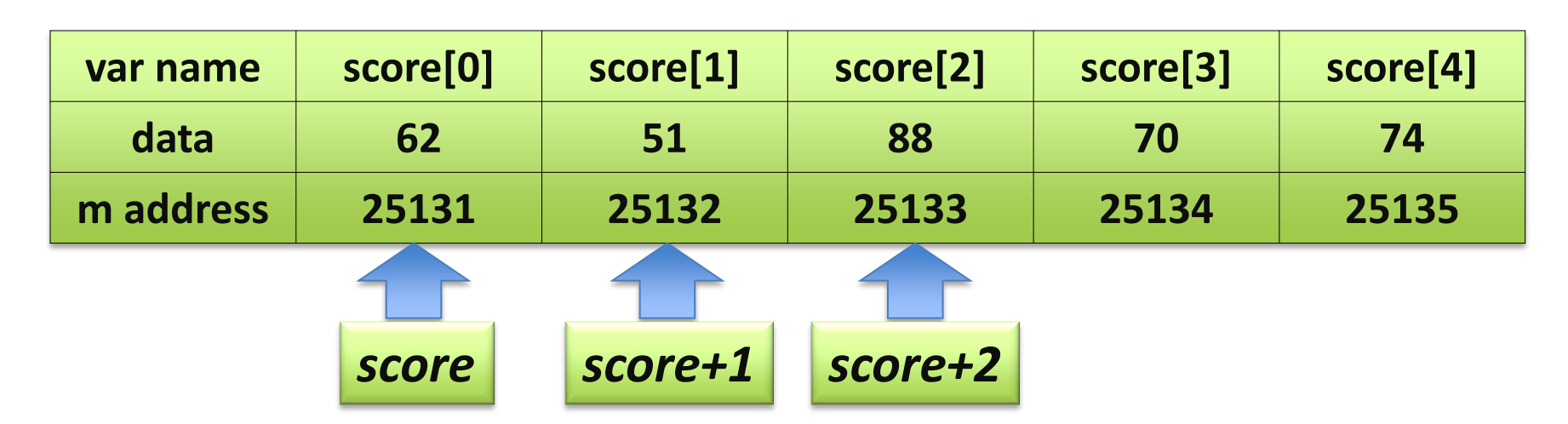

- Index numbers start with **0**. They do NOT start with 1 or any other number.
- he array name represents a memory address, and the i<sup>th</sup> element can be accessed by the address plus i

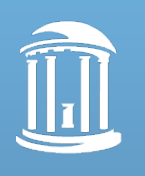

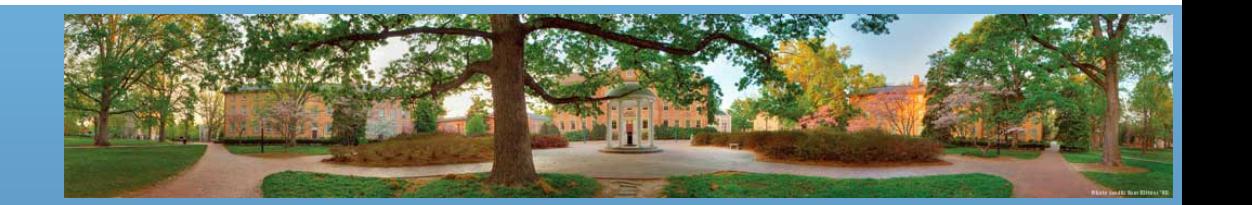

# **Review: Creating an Array**

- Array is a special class and we create its objects
	- Syntax for creating an array:
		- **Base\_Type[] Array\_Name = new Base\_Type[Length];**
	- Example:
		- **int[] pressure = new int[100];**
	- Alternatively:
		- **int[] pressure;**
		- **pressure = new int[100];**

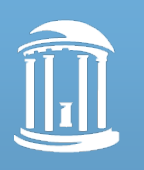

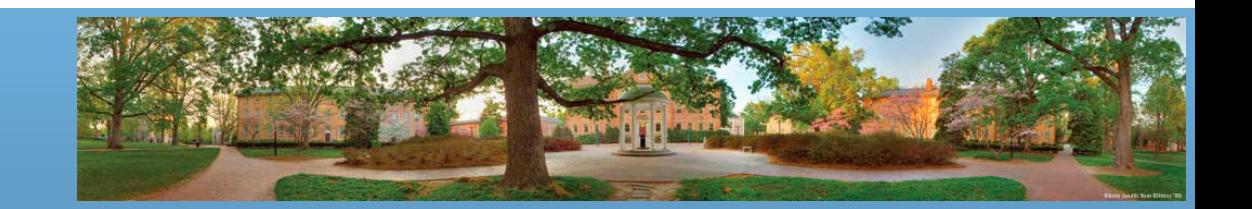

# **Review: Length of An Existing Array**

- An array is a special kind of object
	- It has one public instance variable: *length*
	- *length* is equal to the length of the array  $Pet[]$  pets = **new** Pet $[20]$ ; pets.length has the value 20
	- You cannot change the value of *length* because it is **final**

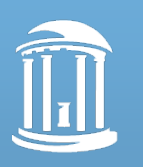

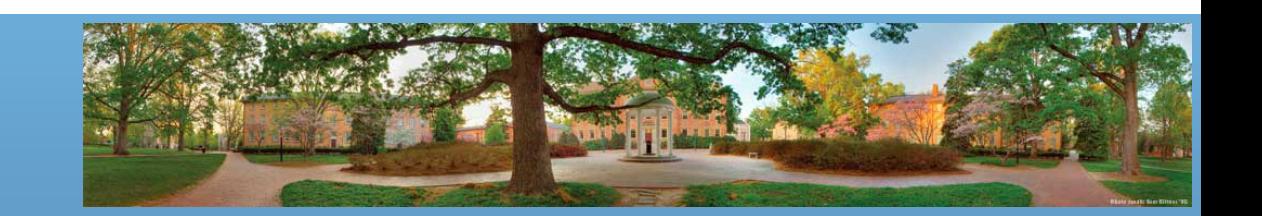

# **Review: Don't be OUT OF BOUNDS!**

- Indices MUST be in bounds
	- $-$  double<sup>[]</sup> entries = new double<sup>[5]</sup>; // from [0] to [4]
	- entries[**5**] = 3.7; // ERROR! Index out of bounds
- Your code will compile if you are using an index that is out of bounds, but it will give you a run-time error!

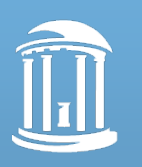

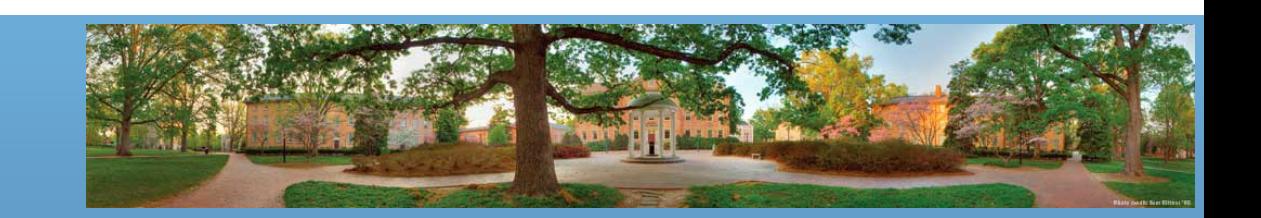

# **Today's Topic: Sorting**

- Given an array of numbers, sort it into ascending/descending order
- Before sorting:

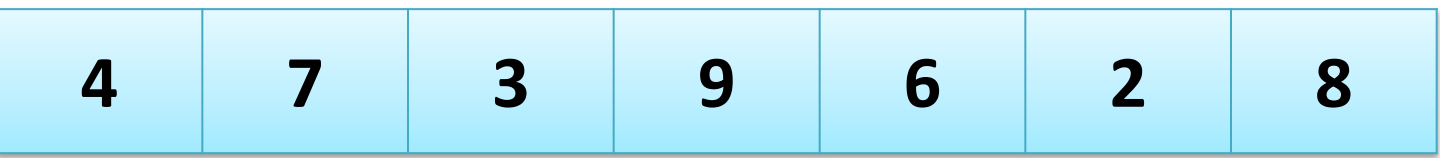

• After sorting:

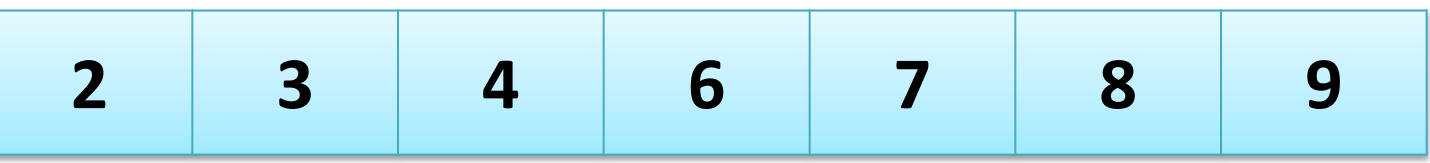

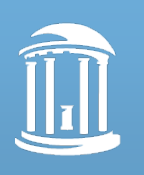

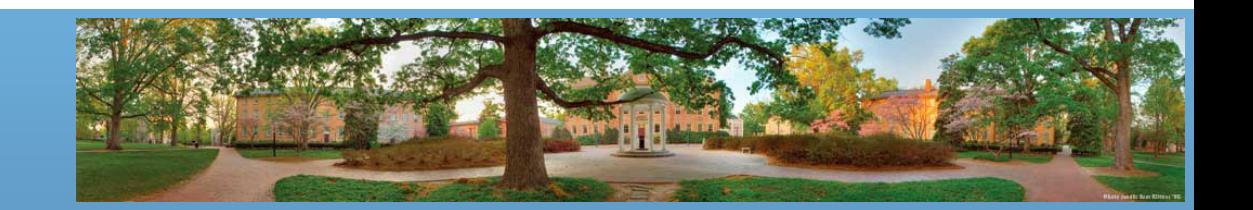

## **There are so many ways……**

- Sorting is an extremely important question in computer science:
	- Google "sorting animation"
	- <http://www.sorting-algorithms.com/>
- We consider a very simple idea in this class
	- Find the minimum value in array, and put it in the front
	- Find the minimum value in the remaining array (without the first value), and put it in the front of the remaining array (without the first value)
	- Repeat until we meet the end of the array

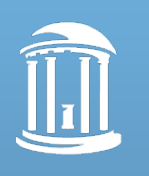

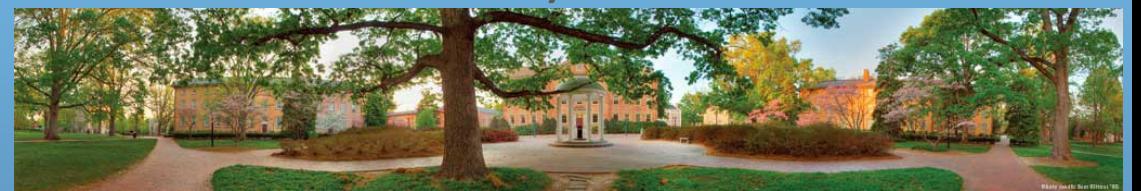

for (index =  $\theta$ ; index < length; index++){

 Find index of smallest value of array between index and end of array;

 Swap values of current index and the index with the smallest value;

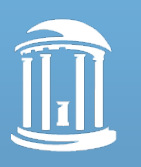

}

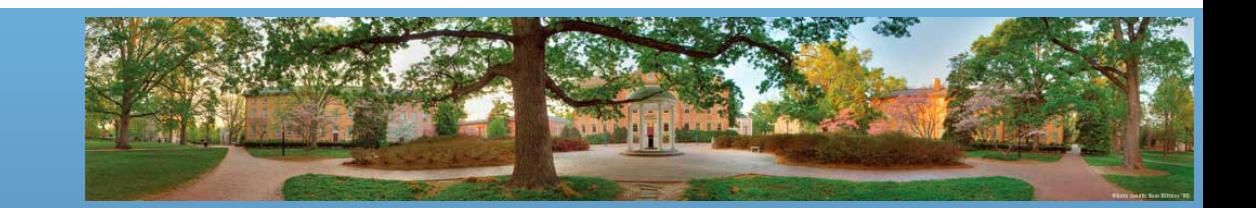

#### **Selection Sort**

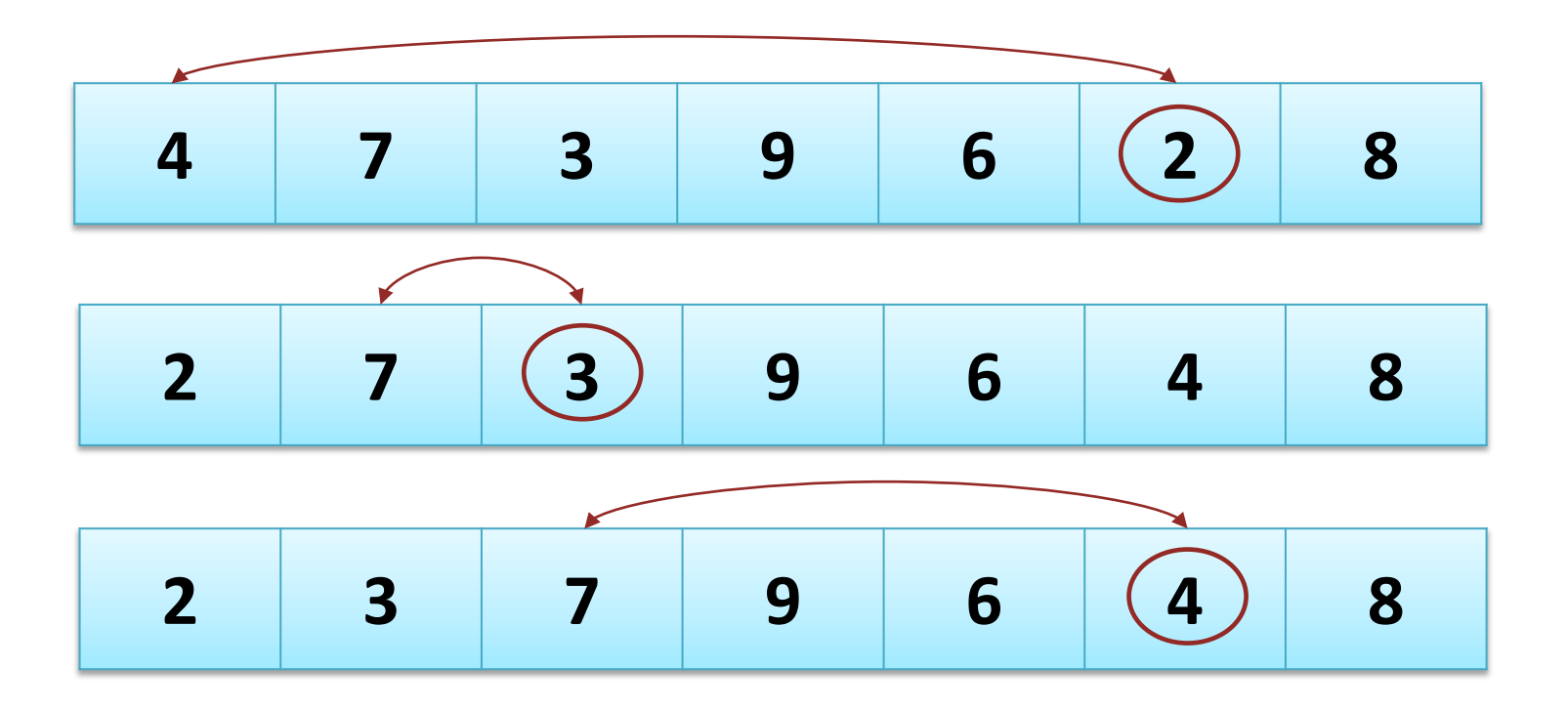

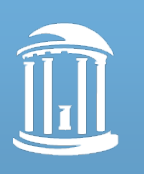

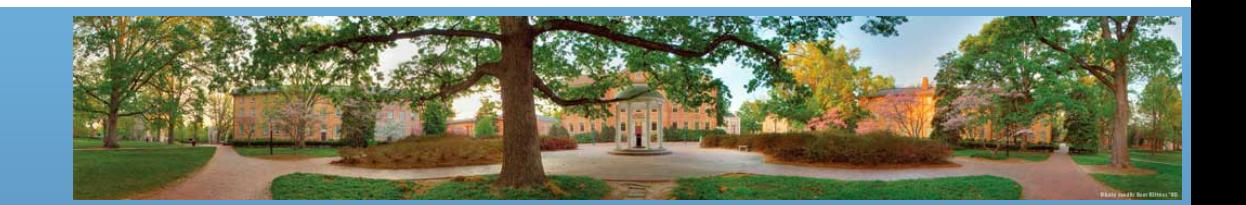

#### **Swap**

```
private static void swap(int i, int j, int[] a) {
   int temp = a[i];
   a[i] = a[j];a[j] = temp;}
```
- This method will swap the value of a<sup>[j]</sup> and a<sup>[j]</sup>
- Remember that a is a memory address
	- None of a, i and j are changed in this code
	- $-$  Only a[i] and a[j] are changed  $-$  they are not local!

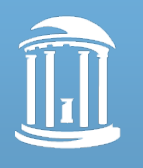

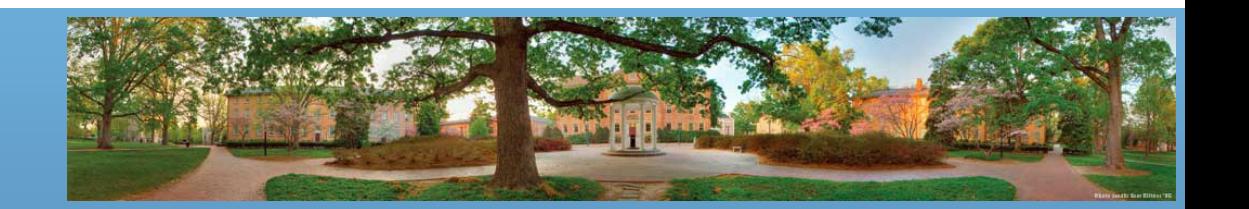

## **Requirement**

- Complete the given template and make it run
	- The template is given as an assignment Sakai
- Test your program by test cases on next page
- The deadline is 12:00PM. You must upload your file before that time
	- The website will be close at that time
	- You can upload it many times. Don't do it in the last min!
- If you think you are done, you can raise you hand and let me know

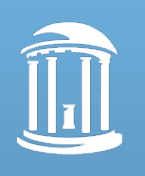

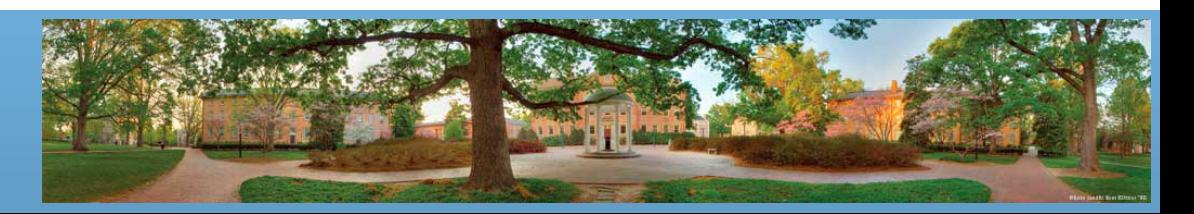

#### **Test Case 1**

```
Enter the size of the array:
1
Enter the numbers in the array: 
5
The current elements in the array are:
5.
The elements in the sorted array are:
5.
```
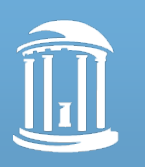

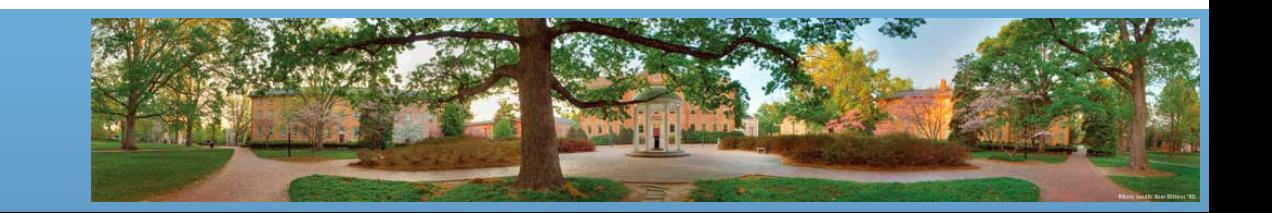

#### **Test Case 2**

```
Enter the size of the array:
3
Enter the numbers in the array: 
3
2
1
The current elements in the array are:
3, 2, 1.
The elements in the sorted array are:
1, 2, 3.
```
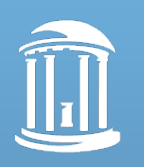

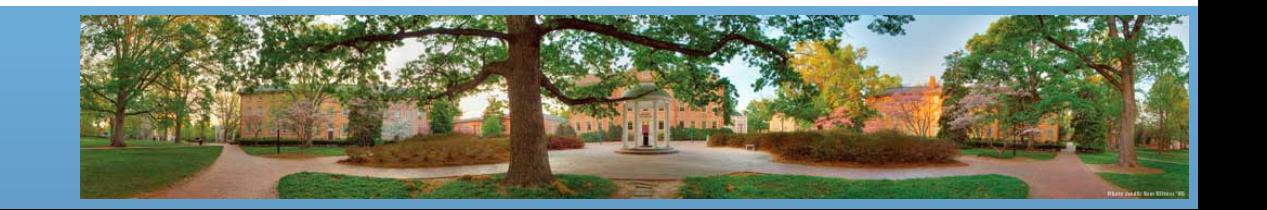

#### **Test Case 3**

```
Enter the size of the array:
6
Enter the numbers in the array: 
4
3
1
5
4
3
The current elements in the array are:
4, 3, 1, 5, 4, 3.
The elements in the sorted array are:
1, 3, 3, 4, 4, 5.
```
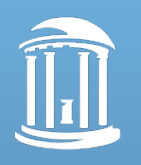

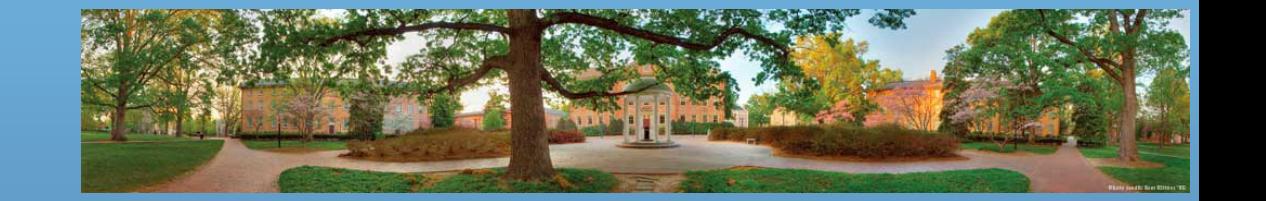

## **Insertion Sort**

- If you are done and feel bored
	- Try insertion sort, print the array in each loop
	- Before each loop:

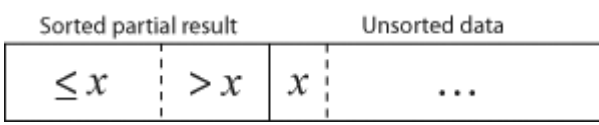

– After each loop:

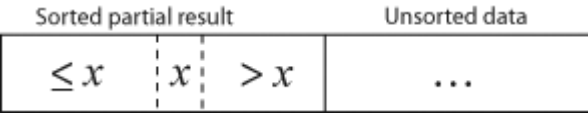

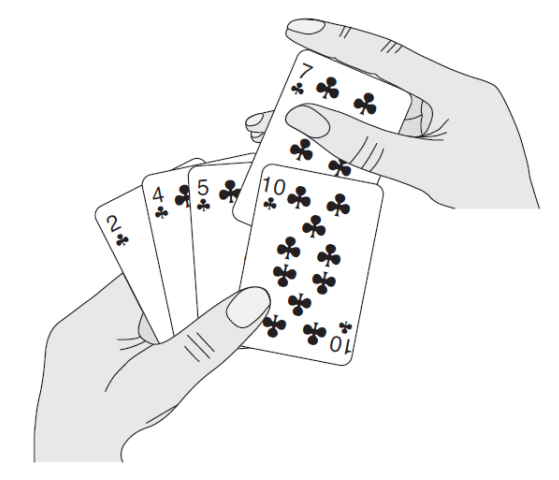

- Read: [http://en.wikipedia.org/wiki/Insertion\\_sort](http://en.wikipedia.org/wiki/Insertion_sort)
- Raise hand if you are done or have problems

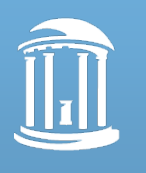

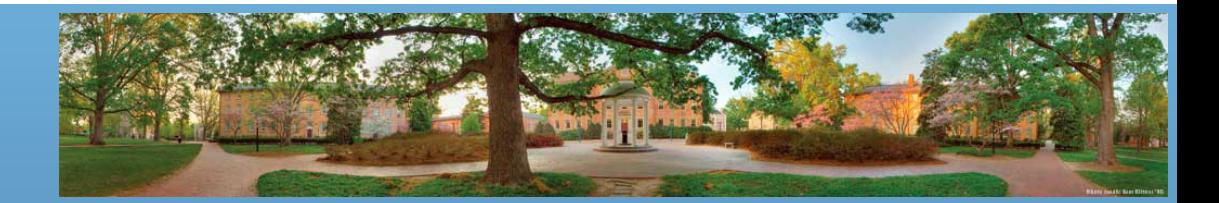